## **Sistema de Inventario - Task #533**

Task # 529 (Closed): Permitir editar los campos de cada elemento de una solicitud de compra desde la misma vista de la solicitud

# **Campo Proveedor como ChoiceField en el Item de una Solicitud de Compra (FungibleItemRequest, ItemRequest)**

04/20/2016 04:17 PM - Fiorella Quino

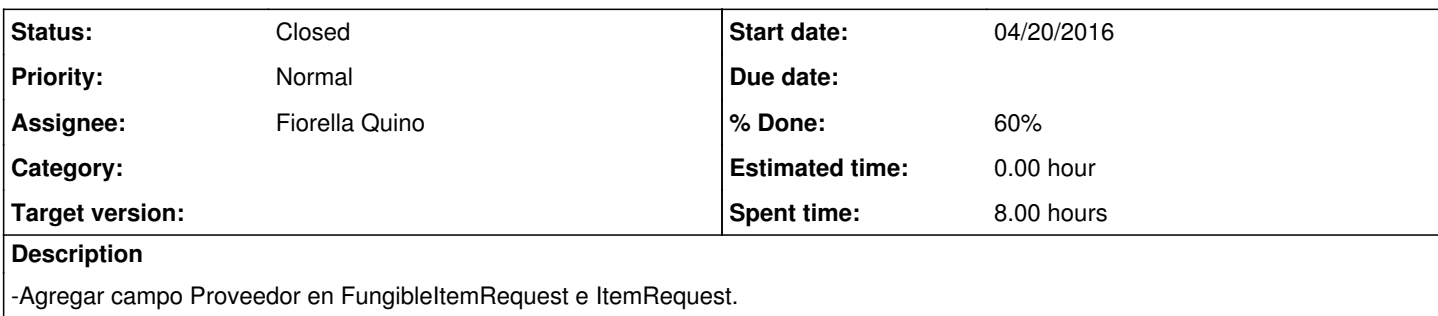

-Debe ser un ChoiceField que tenga como opciones los proveedores del Item original o Fungible original.

#### **History**

#### **#1 - 05/02/2016 02:38 PM - Fiorella Quino**

*- Parent task set to #529*

#### **#2 - 05/02/2016 02:39 PM - Fiorella Quino**

*- Parent task changed from #529 to #534*

#### **#3 - 05/12/2016 03:54 PM - Fiorella Quino**

*- Parent task changed from #534 to #529*

#### **#4 - 05/18/2016 01:42 PM - Fiorella Quino**

Se agrego el campo de proveedor

Hasta el momento se puede hacer modificaciones la Cantidad y en las Notas del item o fungible de la Solicitud de compra

### **#5 - 05/18/2016 01:42 PM - Fiorella Quino**

*- % Done changed from 0 to 60*

#### **#6 - 05/18/2016 01:43 PM - Fiorella Quino**

*- Status changed from New to In progress*

#### **#7 - 05/25/2016 04:43 PM - Fiorella Quino**

*- Subject changed from Agregar campo Proveedor el Item de una Solicitud de Compra (FungibleItemRequest, ItemRequest) to Campo Proveedor como ChoiceField en el Item de una Solicitud de Compra (FungibleItemRequest, ItemRequest)*

#### **#8 - 06/01/2016 03:56 PM - Fiorella Quino**

*- Target version deleted (Version 1.0)*

#### **#9 - 01/03/2017 03:34 PM - Fiorella Quino**

*- Status changed from In progress to Closed*